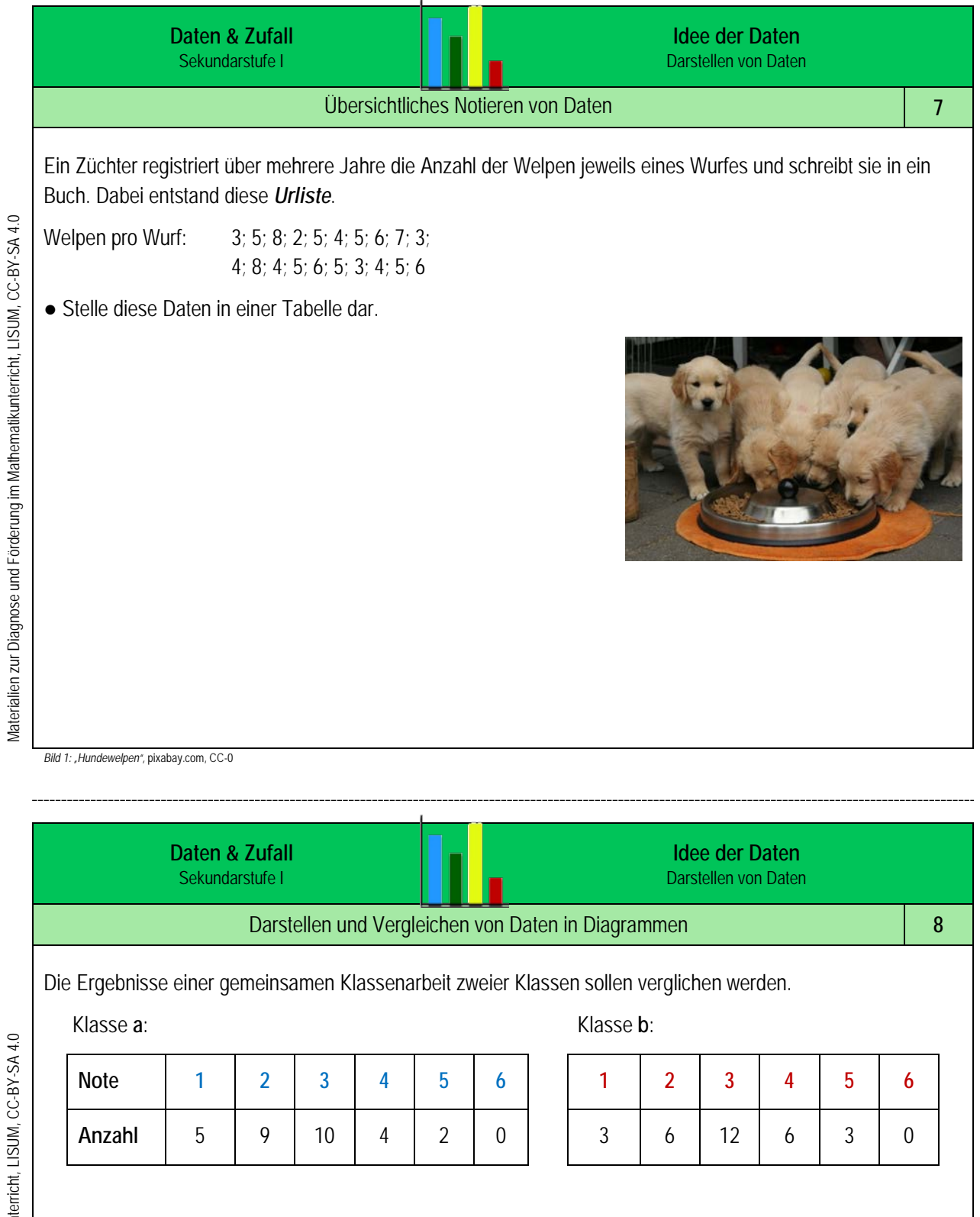

● Stelle die Ergebnisse beider Klassen in einem gemeinsamen Säulendiagramm dar. Nutze verschiedene Farben.

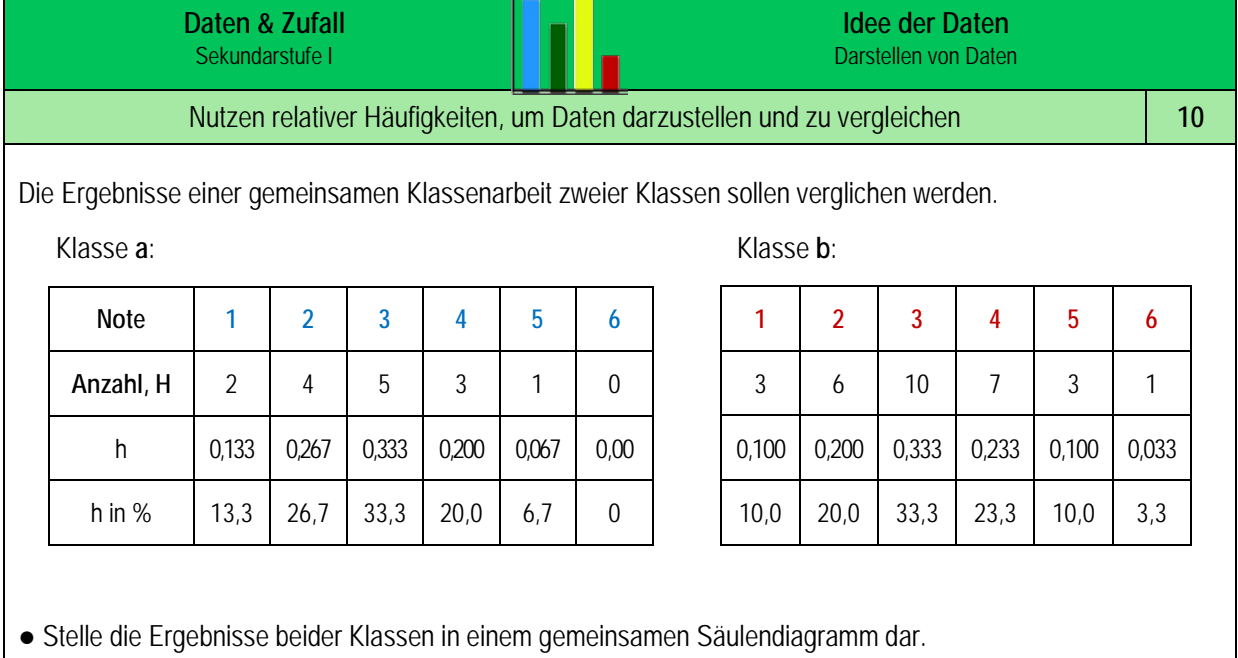

Verwende die relative Häufigkeit h.

Nutze verschiedene Farben.

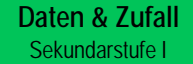

Ermitteln relativer Häufigkeiten **11 11 11** 

Bei einer Umfrage zum Thema "Schulweg" wurde gefragt, wie die Kinder zur Schule gelangen.

Es wurden 240 Kinder befragt.

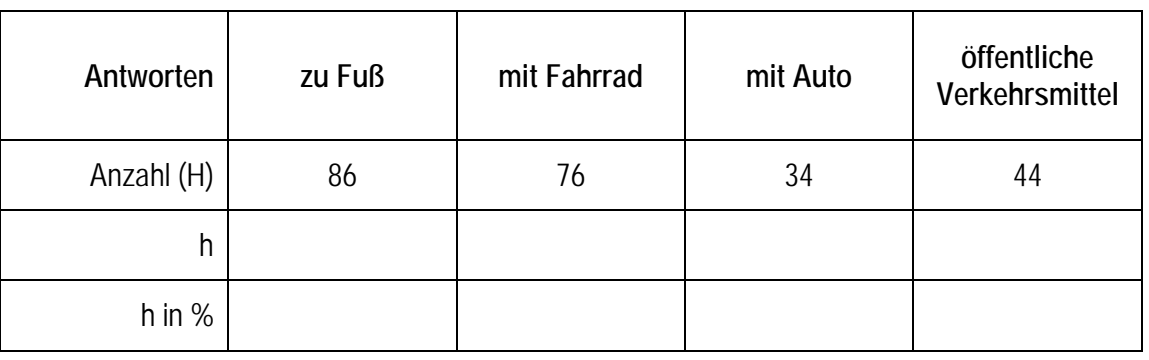

- Berechne zu jeder Antwort die relative Häufigkeit h.
- Gib die relative Häufigkeit auch in Prozent an.

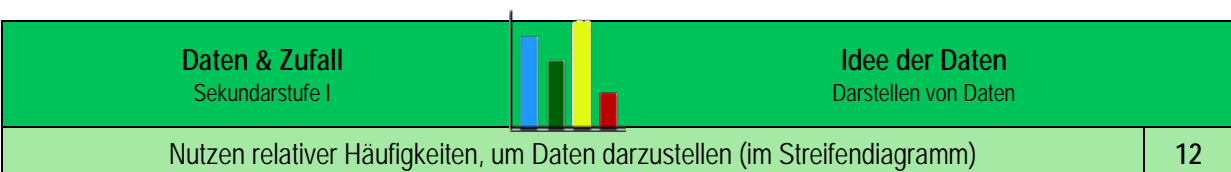

Die Ergebnisse einer Umfrage zum Thema "Schulweg" sind in der folgenden Tabelle dargestellt.

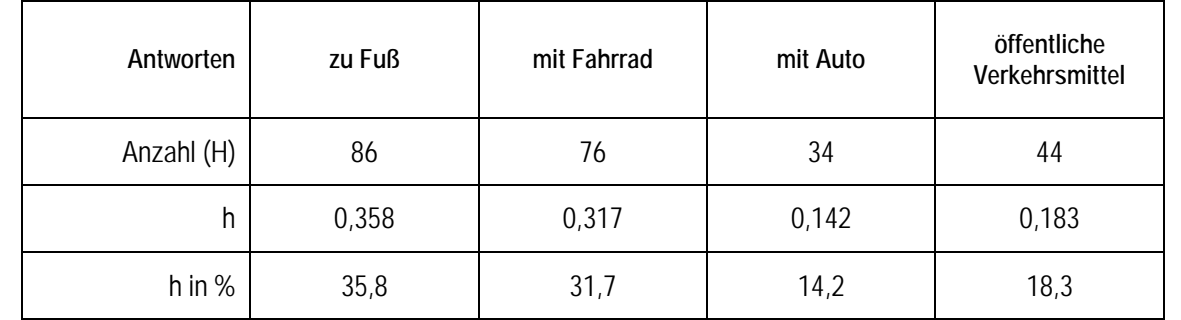

- Stelle das Ergebnis der Umfrage in einem Streifendiagramm dar.
	- Zeichne dazu einen 10 cm langen Streifen (ca. 1 2 cm hoch).

- Trage die Anteile der einzelnen Antworten ein.

- Nutze verschiedene Farben.

Materialien zur Diagnose und Förderung im Mathematikunterricht, LISUM, CC-BY-SA 4.0 Materialien zur Diagnose und Förderung im Mathematikunterricht, LISUM, CC-BY-SA 4.0

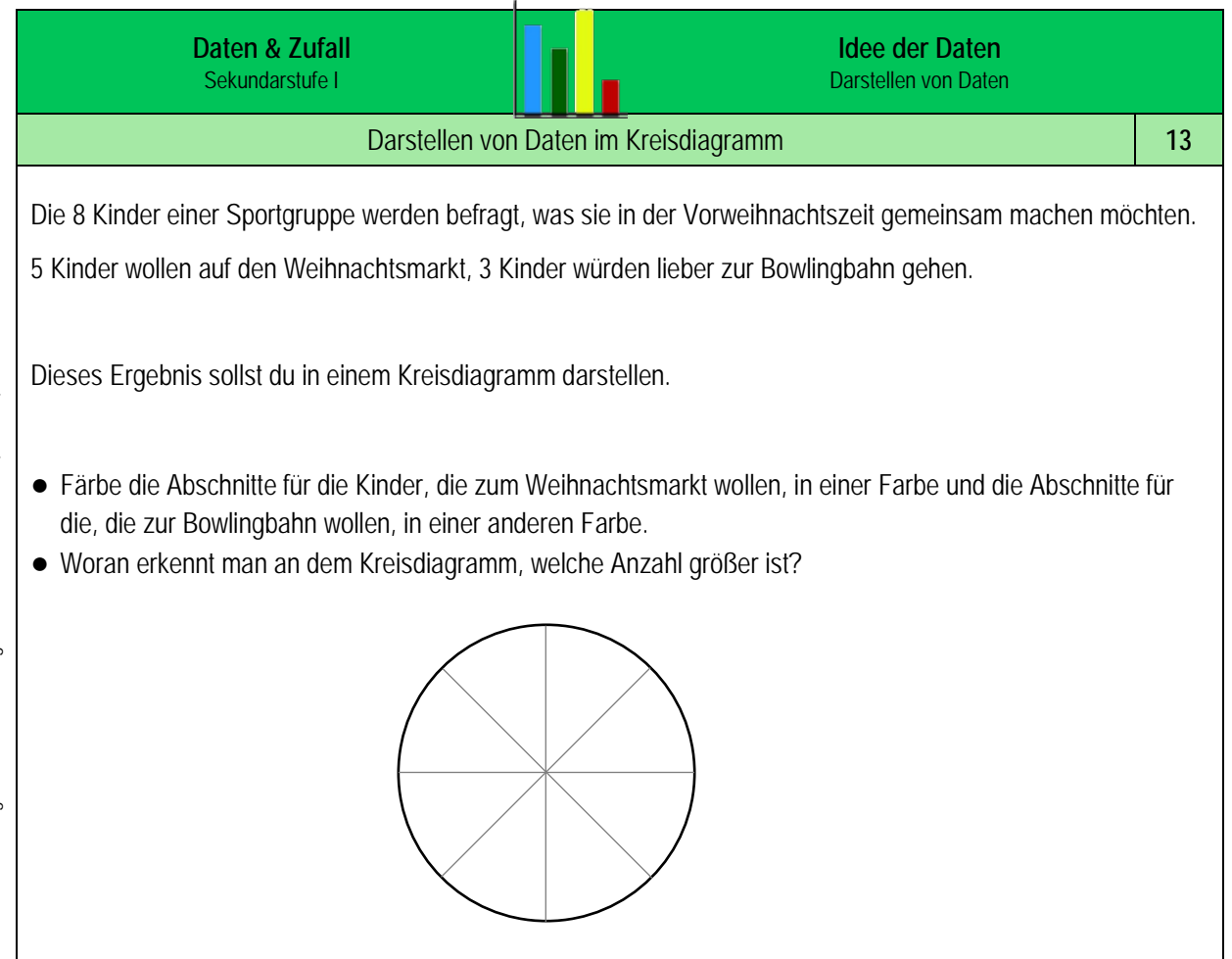

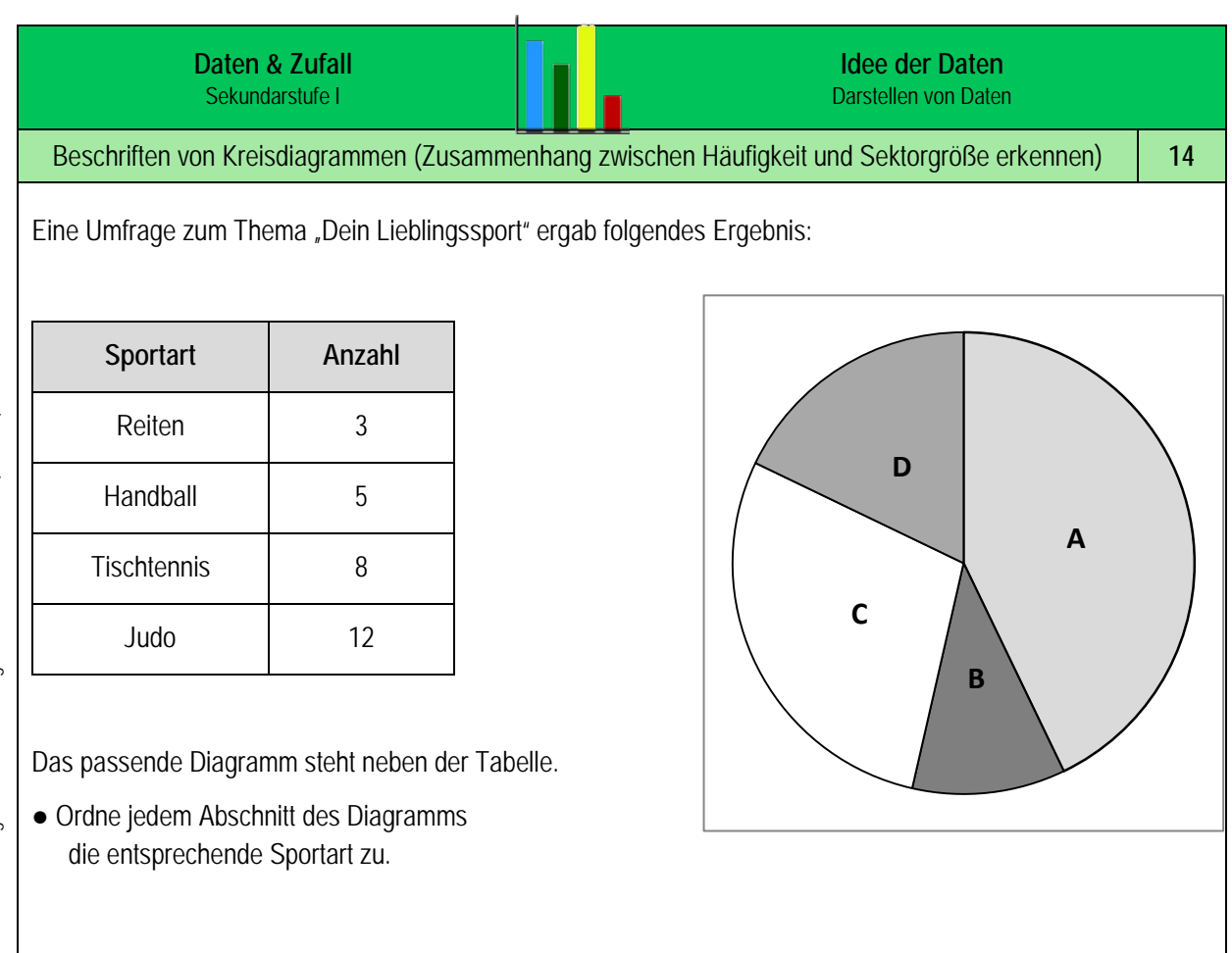

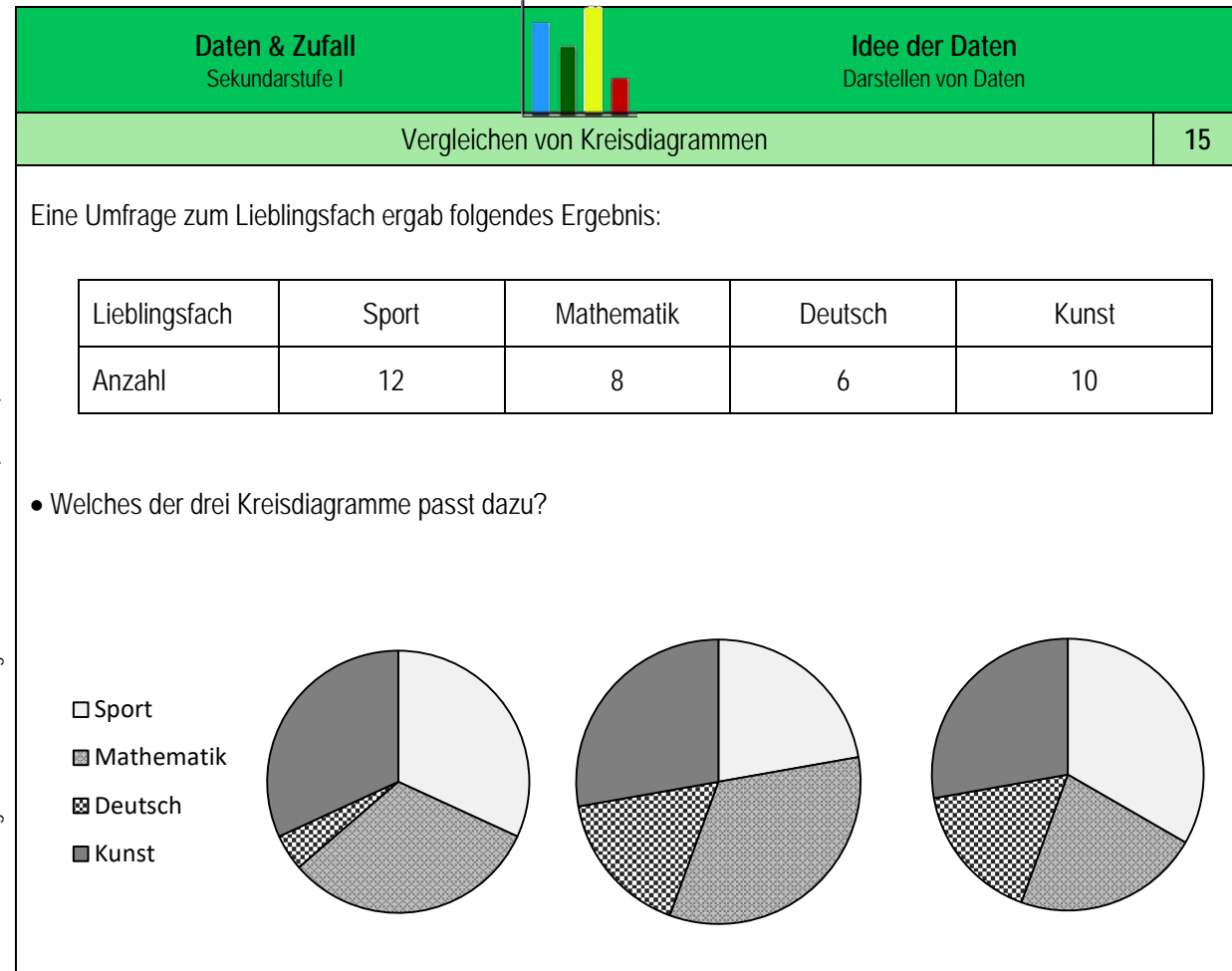

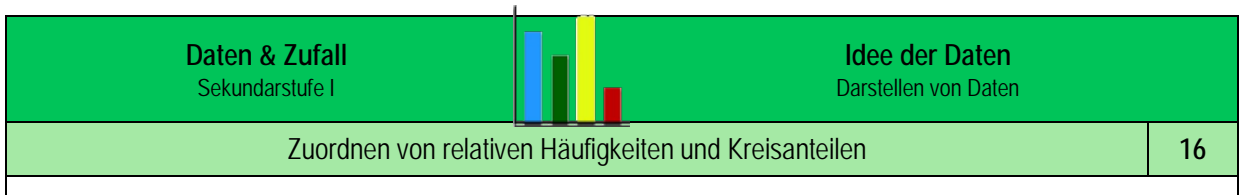

Ein Kreisdiagramm soll angefertigt werden.

• Überlege, welchen Bruchteil des Kreisdiagramms du einfärben müsstest, um eine relative Häufigkeit darzustellen.

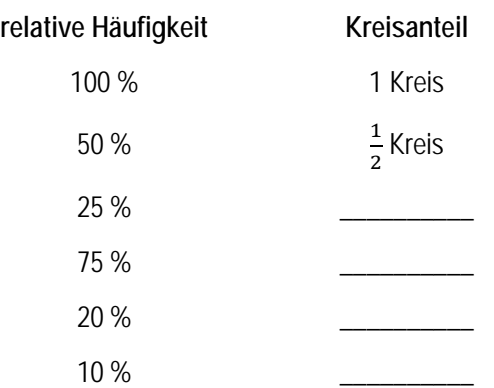

Materialien zur Diagnose und Förderung im Mathematikunterricht, LISUM, CC-BY-SA 4.0 Materialien zur Diagnose und Förderung im Mathematikunterricht, LISUM, CC-BY-SA 4.0

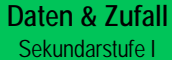

Berechnen der Winkel im Kreisdiagramm aus relativen Häufigkeiten **17** 

Überlege, wie viel Grad ein Abschnitt (Sektor) im Kreisdiagramm haben müsste, um eine relative Häufigkeit darzustellen.

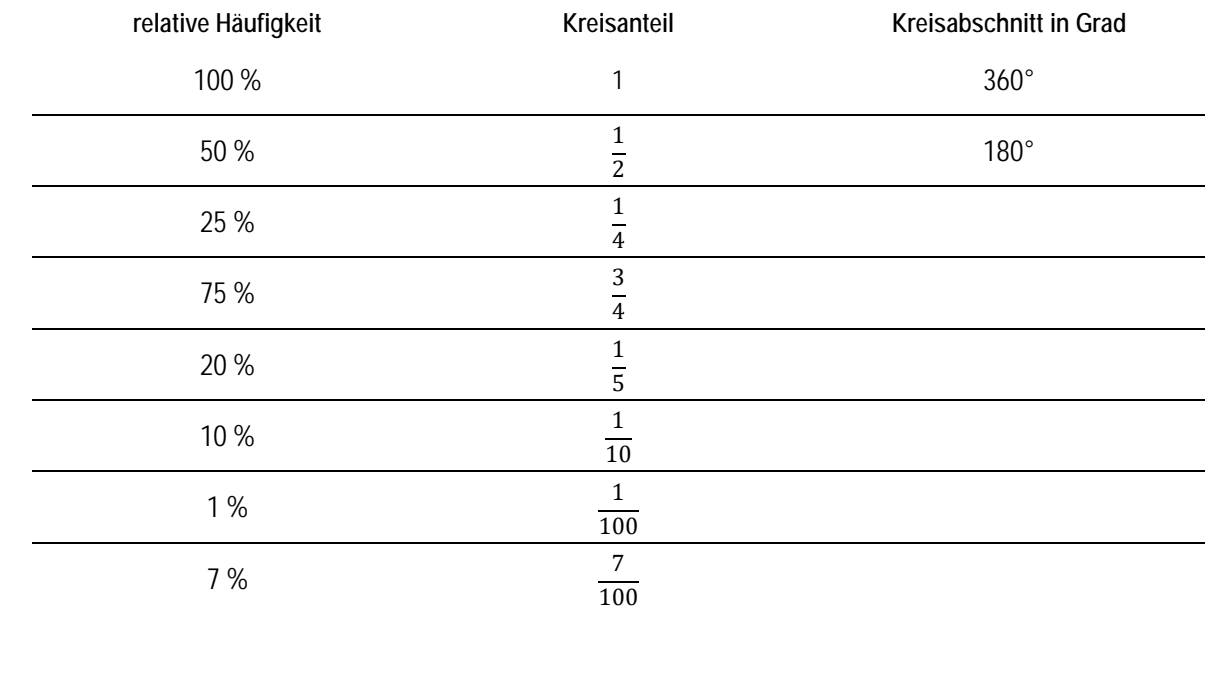

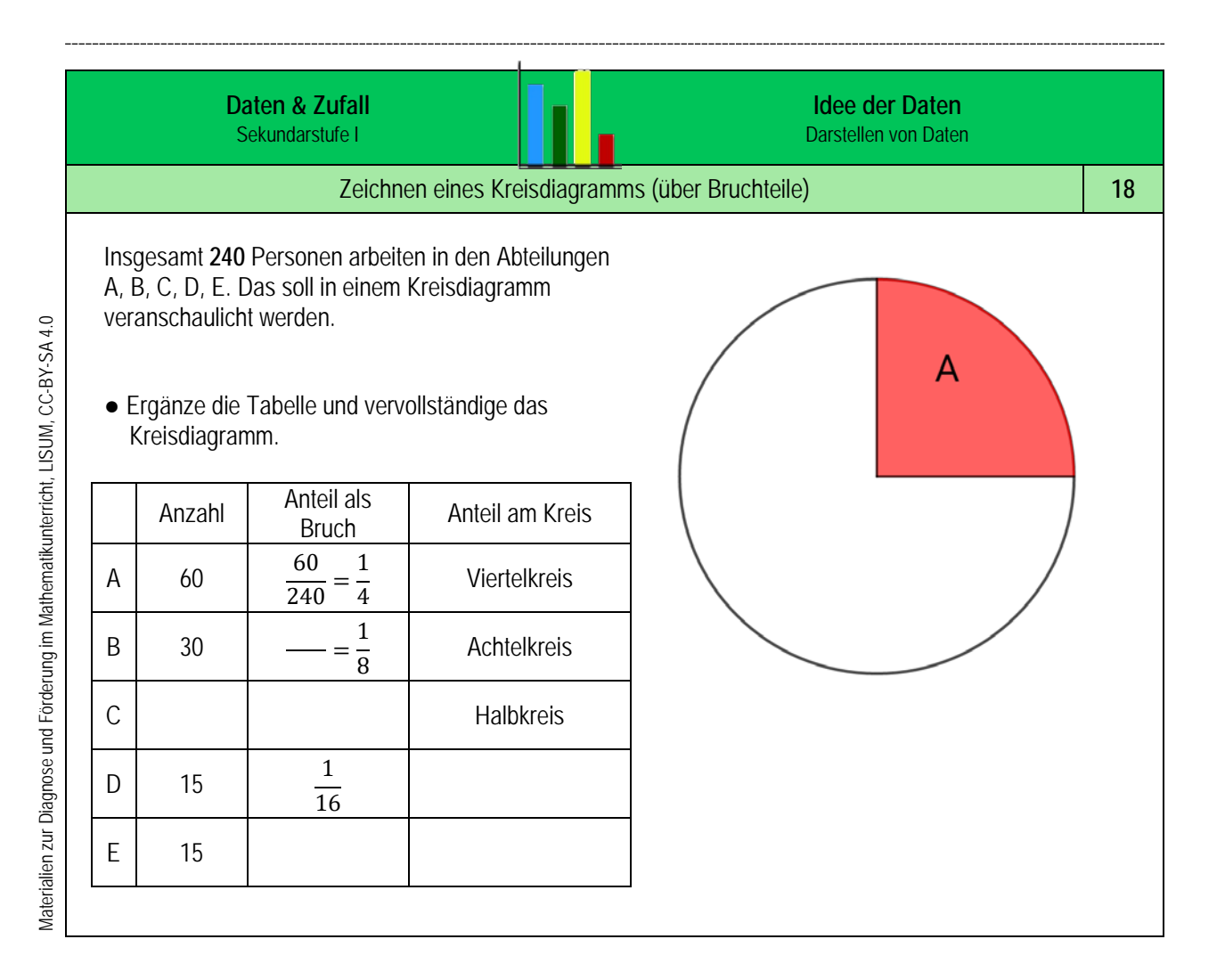

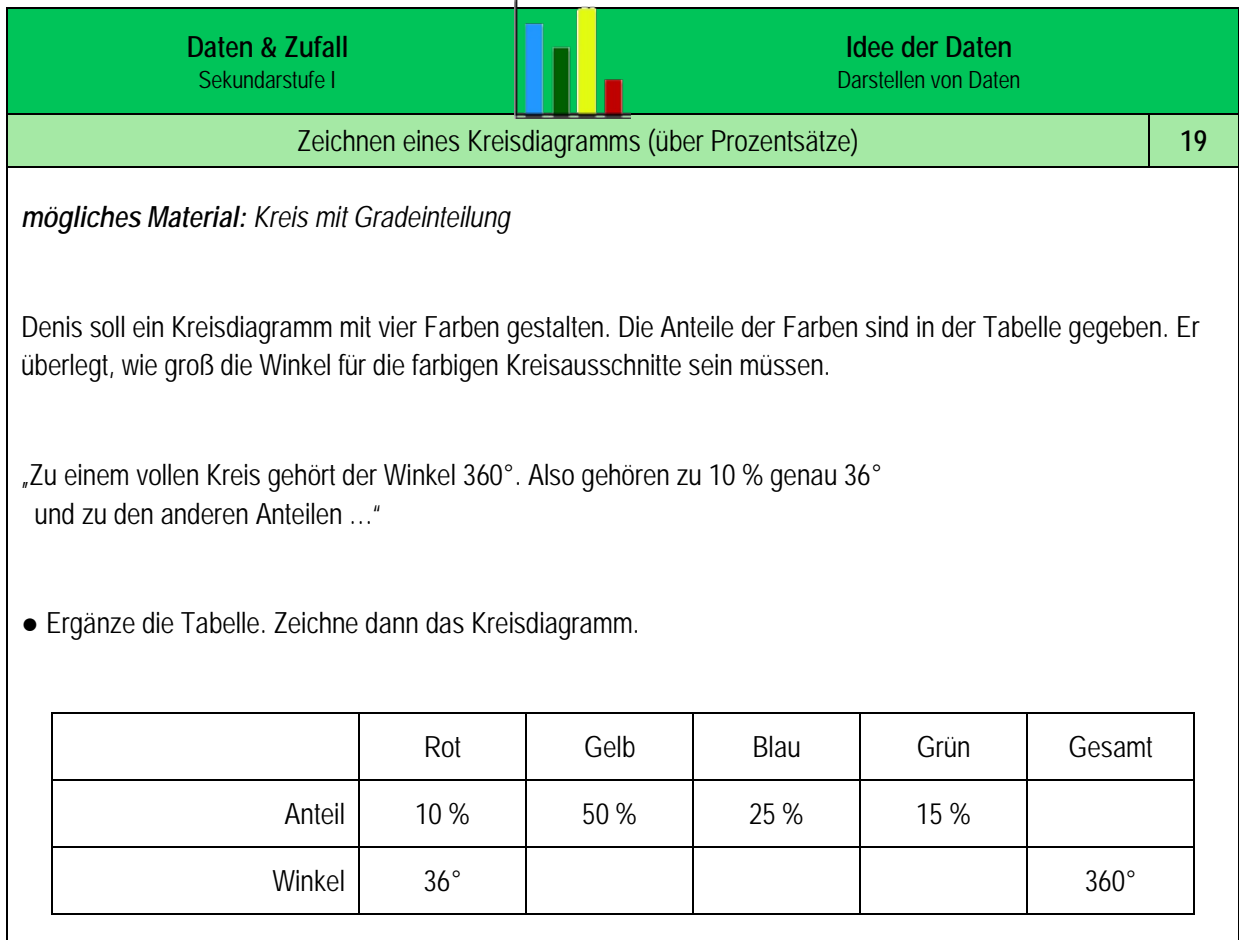

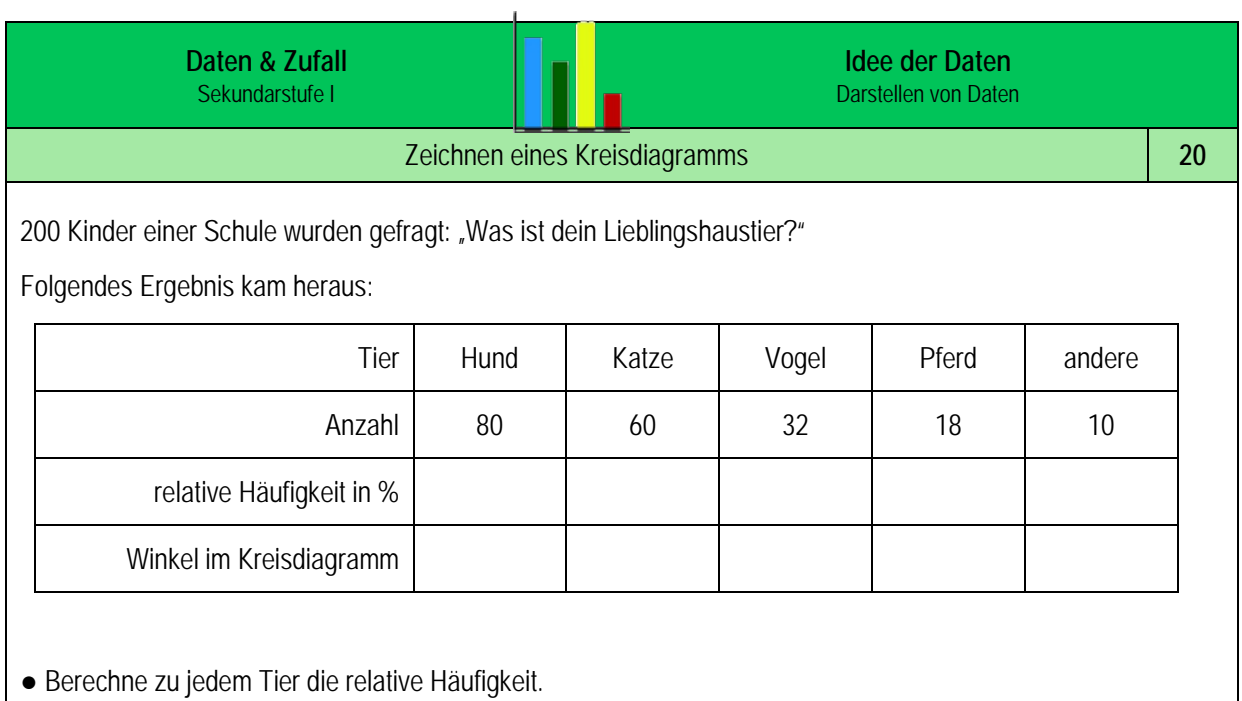

- Berechne dazu die passende Winkelgröße im Kreisdiagramm.
- Zeichne das Kreisdiagramm.

Materialien zur Diagnose und Förderung im Mathematikunterricht, LISUM, CC-BY-SA 4.0 Materialien zur Diagnose und Förderung im Mathematikunterricht, LISUM, CC-BY-SA 4.0

> Materialien zur Diagnose und Förderung im Mathematikunterricht, LISUM, CC-BY-SA 4.0 Materialien zur Diagnose und Förderung im Mathematikunterricht, LISUM, CC-BY-SA 4.0

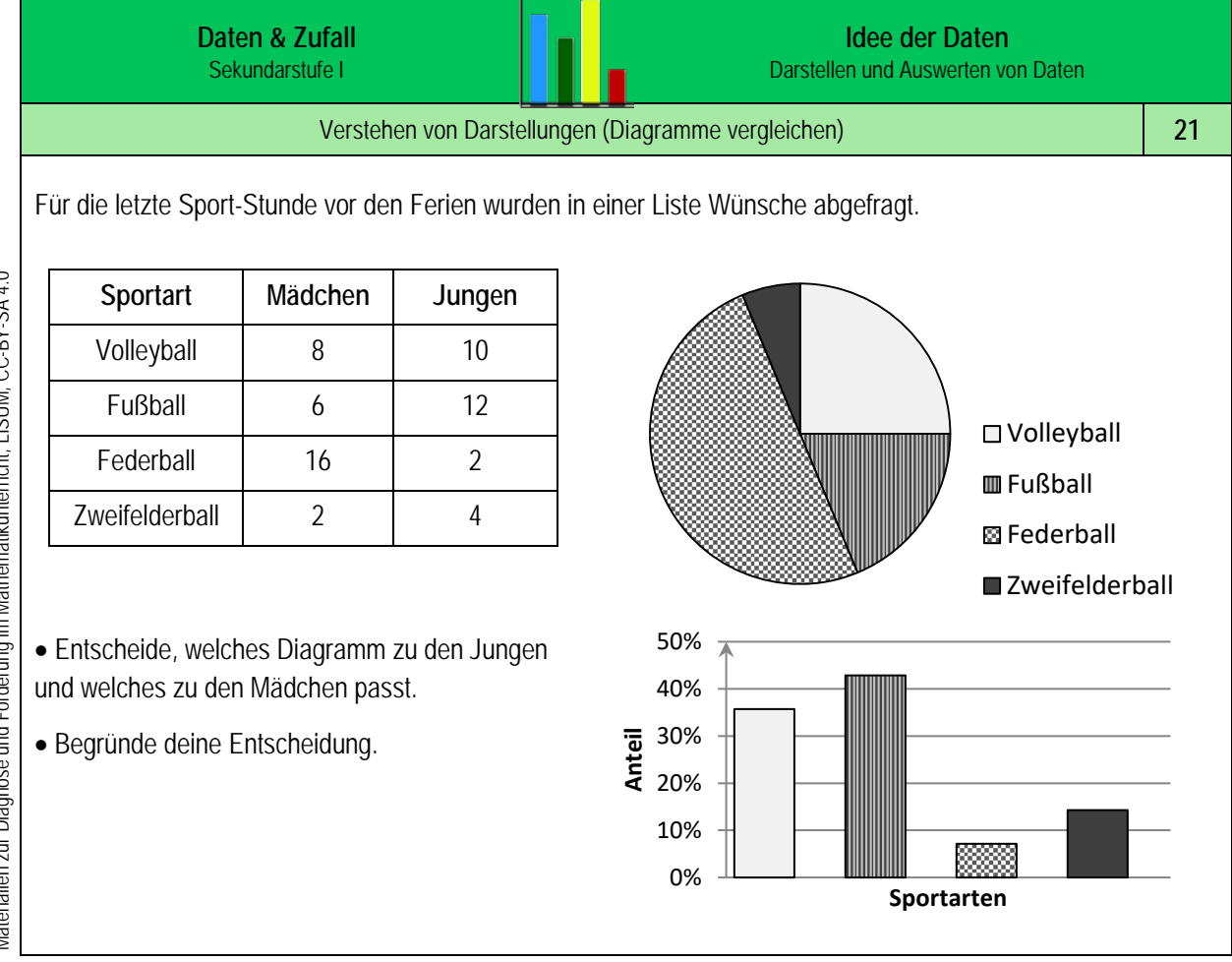

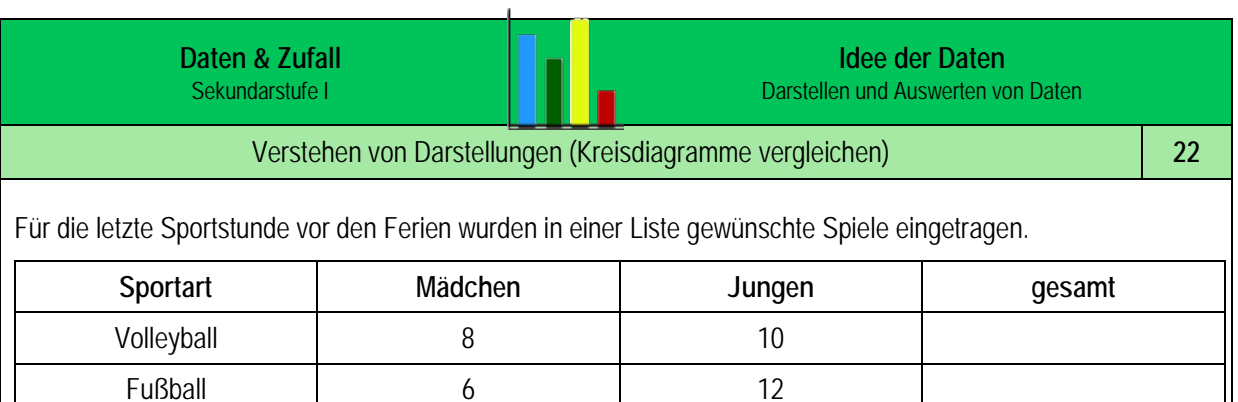

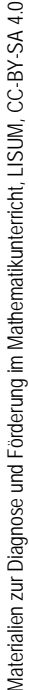

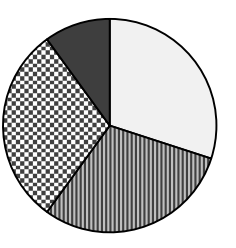

• Welches der drei Diagramme veranschaulicht, wie die Wahl **insgesamt** ausgegangen ist?

• Ergänze erst die letzte Spalte in der Tabelle. Begründe deine Entscheidung für ein Diagramm.

Federball 16 2 Zweifelderball  $\overline{a}$  2 4

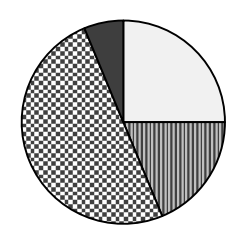

Volleyball **m** Fußball Federball ■Zweifelderball

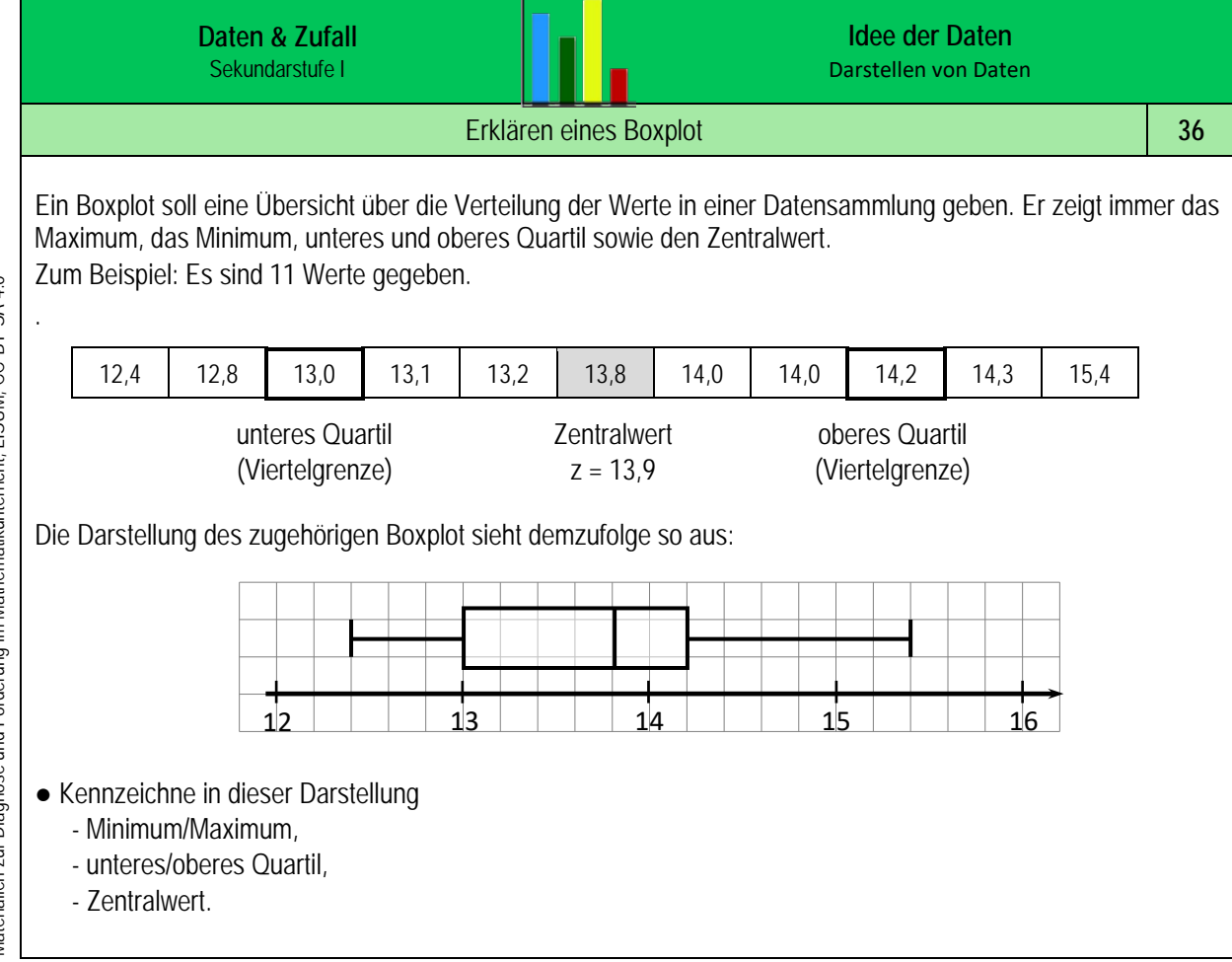

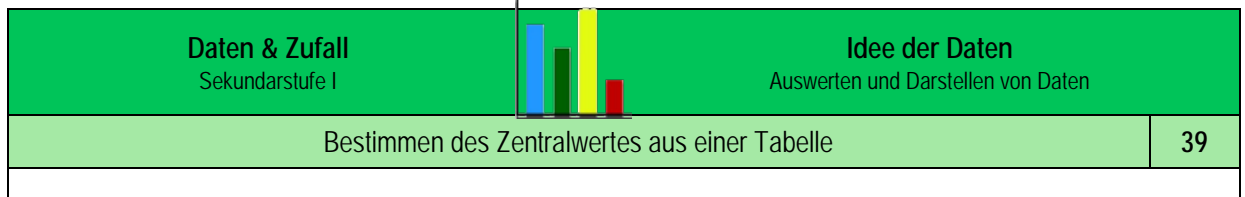

Der Zentralwert ist der Wert, der in einer geordneten Urliste in der Mitte steht.

Die folgende Tabelle stellt die Altersverteilung aller Mannschaften bei einem Sportwettbewerb dar. Aus den 130 Werten der folgenden Tabelle eine geordnete Urliste zu machen, wäre sehr mühsam.

● Wie kann man sich die Zahl, die in der Mitte dieser geordneten Urliste stehen würde, überlegen?

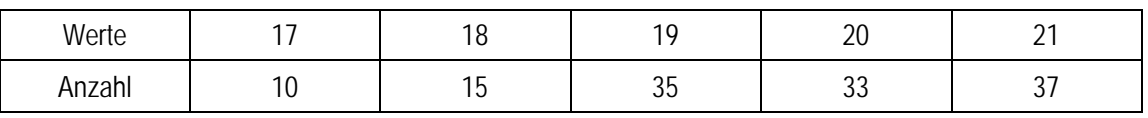

● Gib den Zentralwert an.